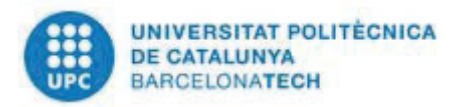

#### **RESOLUCIÓ 335/2021, PER LA QUAL S'ESTABLEIX LA RELACIÓ DEFINITIVA DE CIRCUMSCRIPCIONS/COL·LEGIS ELECTORALS I EL REPARTIMENT DELS REPRESENTANTS ELECTIUS PER A L'ELECCIÓ DELS REPRESENTANTS AL CLAUSTRE UNIVERSITARI DE LA UPC 2021**

### **ANTECEDENTS:**

- **1.** Els articles 64, 65 i 66 dels Estatuts de la UPC regulen la composició, la convocatòria d'eleccions i el funcionament del Claustre Universitari.
- **2.** L'article 58 del Reglament electoral de la UPC estableix que correspon al rector o rectora l'aprovació de la convocatòria d'eleccions dels membres del Claustre Universitari i del calendari electoral corresponent.
- **3.** Mitjançant la Resolució 216/2021 es va aprovar la convocatòria d'eleccions per a l'elecció dels representants al Claustre Universitari de la UPC 2021.
- **4.** La Resolució 216/2021 conté quatre annexos (I. Calendari electoral, II. Circumscripcions electorals, III. Màsters universitaris organitzats per instituts universitaris de recerca, IV. Programes de doctorat per àmbits de l'Escola de Doctorat).
- **5.** A l'annex II, que acompanya la Resolució 216/2021, hi figura la relació de les circumscripcions electorals. Aquest annex estableix que les circumscripcions electorals per elegir els representants del PDI-A s'establiran definitivament quan es disposi del cens definitiu i es calculi el nombre de representants corresponent a cada sector.
- **6.** El dia 11 de març de 2021 s'ha de publicar el cens definitiu, d'acord amb el calendari electoral aprovat a la Resolució 216/2021.
- **7.** Un cop publicat el cens definitiu s'ha de determinar la distribució del nombre de representants que correspon a cada sector o classificació, distribuït per circumscripcions i col·legis electorals, d'acord amb els articles 9 del Reglament electoral de la UPC i del 30 al 34 del Reglament del Claustre Universitari.
- **8.** L'article 31.4 del Reglament del Claustre Universitari estableix que en les eleccions dels representants del professorat permanent doctor (PDI-A) al Claustre Universitari per agrupació d'unitats, es proclama electe el candidat o candidata més votat de cadascuna de les unitats agrupades, en ordre decreixent del nombre de vots obtinguts. Així mateix, es proclamen electes els candidats o candidates que han obtingut el nombre més gran de vots, fins a completar el nombre total de representants.

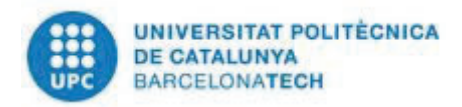

Per poder agilitzar el procés electoral i fer públic el nombre de representats que correspon a cada sector o classificació, distribuït per circumscripcions i col·legis electorals

### **RESOLC:**

**PRIMER.** Establir la relació de circumscripcions electorals definitives, que es detallen a l'annex A d'aquesta resolució. Aquesta relació modifica l'annex II de la Resolució 216/2021, de convocatòria per a l'elecció dels representants al Claustre Universitari de la UPC.

**SEGON.** Determinar el nombre de representants que correspon a cada sector o classificació, que es detalla a l'annex B d'aquesta resolució.

**TERCER.** Les unitats acadèmiques que formen part de l'agrupació d'unitats acadèmiques són les que figuren a l'annex C d'aquesta resolució.

**QUART.** Per garantir el compliment de l'article 31.4 del Reglament del Claustre Universitari, si es produeix un empat de vots entre candidats o candidates de diferents unitats acadèmiques assignades a la circumscripció d'agrupació d'unitats a les quals no ha estat assignada cap representació, la Junta Electoral d'Universitat decidirà mitjançant un sorteig entre les unitats afectades l'ordre de provisió de places.

**CINQUÈ.** Requerir a la secretària general que publiqui aquesta resolució i els annexos que l'acompanyen.

Barcelona, 11 de març de 2021

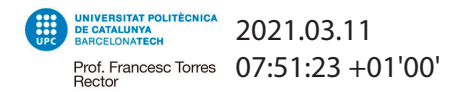

Prof. Francesc Torres Torres Rector

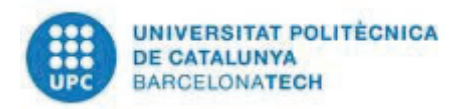

### **DOCUMENTS QUE ACOMPANYEN LA RESOLUCIÓ 335/2021, PER LA QUAL S'ESTABLEIX EL DESENVOLUPAMENT DEL PROCÉS ELECTORAL PER A L'ELECCIÓ DELS REPRESENTANTS AL CLAUSTRE UNIVERSITARI DE LA UPC**

- **ANNEX A: Circumscripcions electorals/col·legis electorals definitius**
- x **ANNEX B: Distribució del nombre de representants electius per sectors o classificacions als diferents col·legis i circumscripcions electorals.**
- x **ANNEX C: Agrupació d'unitats acadèmiques.**

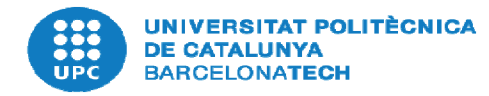

### **Annex A**

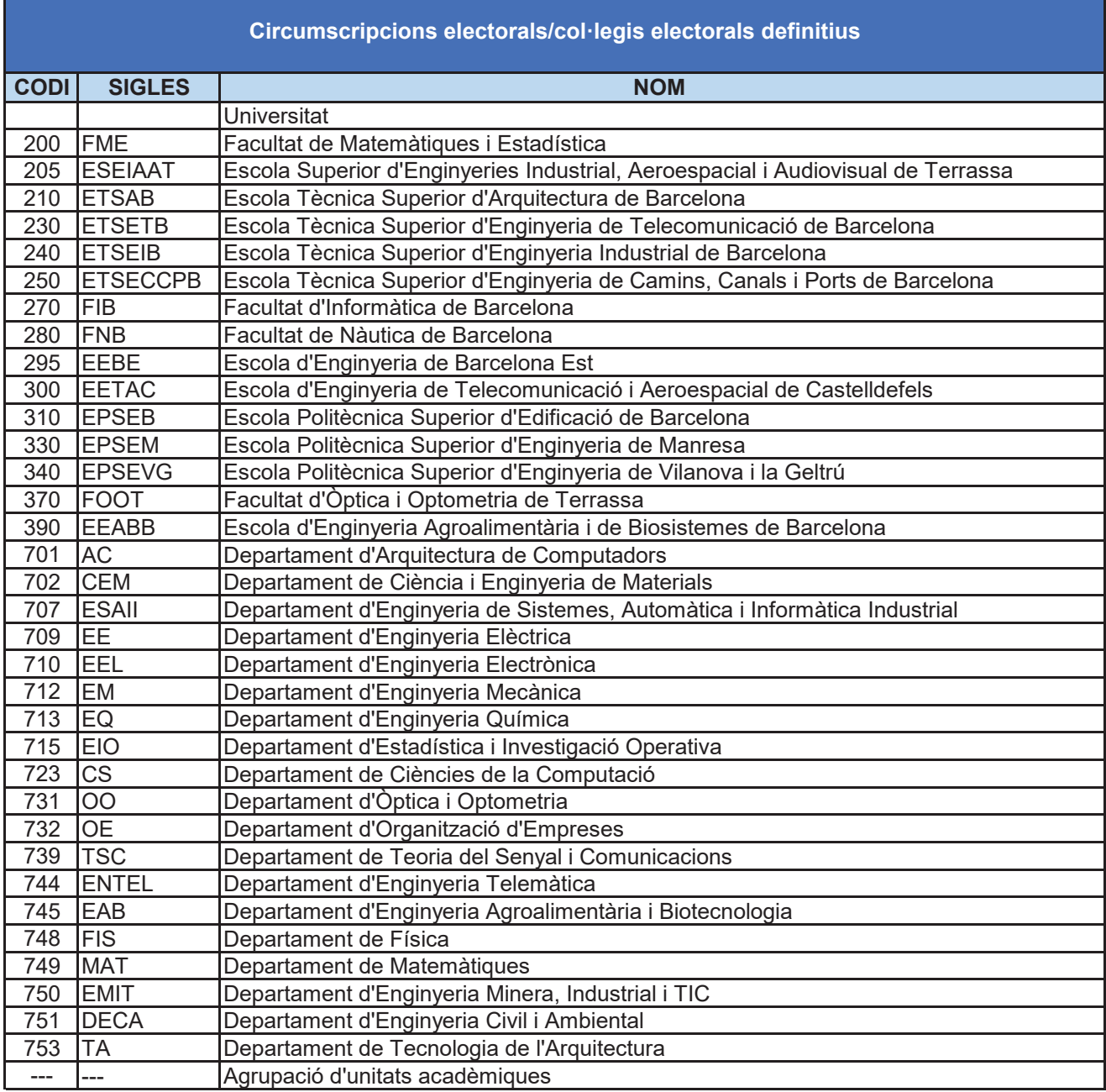

### **ANNEX B**

Distribució del nombre de representants electes per sectors o classificacions als diferents col·legis i circumscripcions electorals

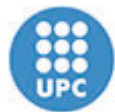

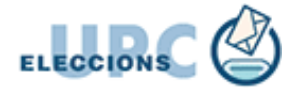

## PDI-A: professorat doctor amb vinculació permanent

Claustre - Total

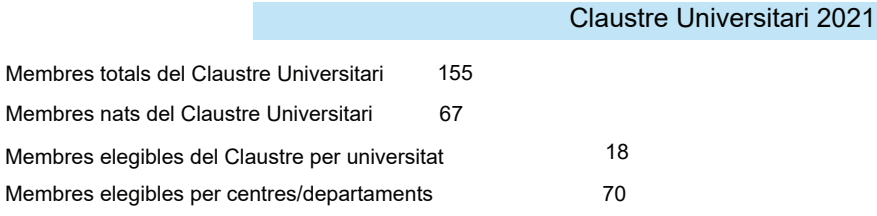

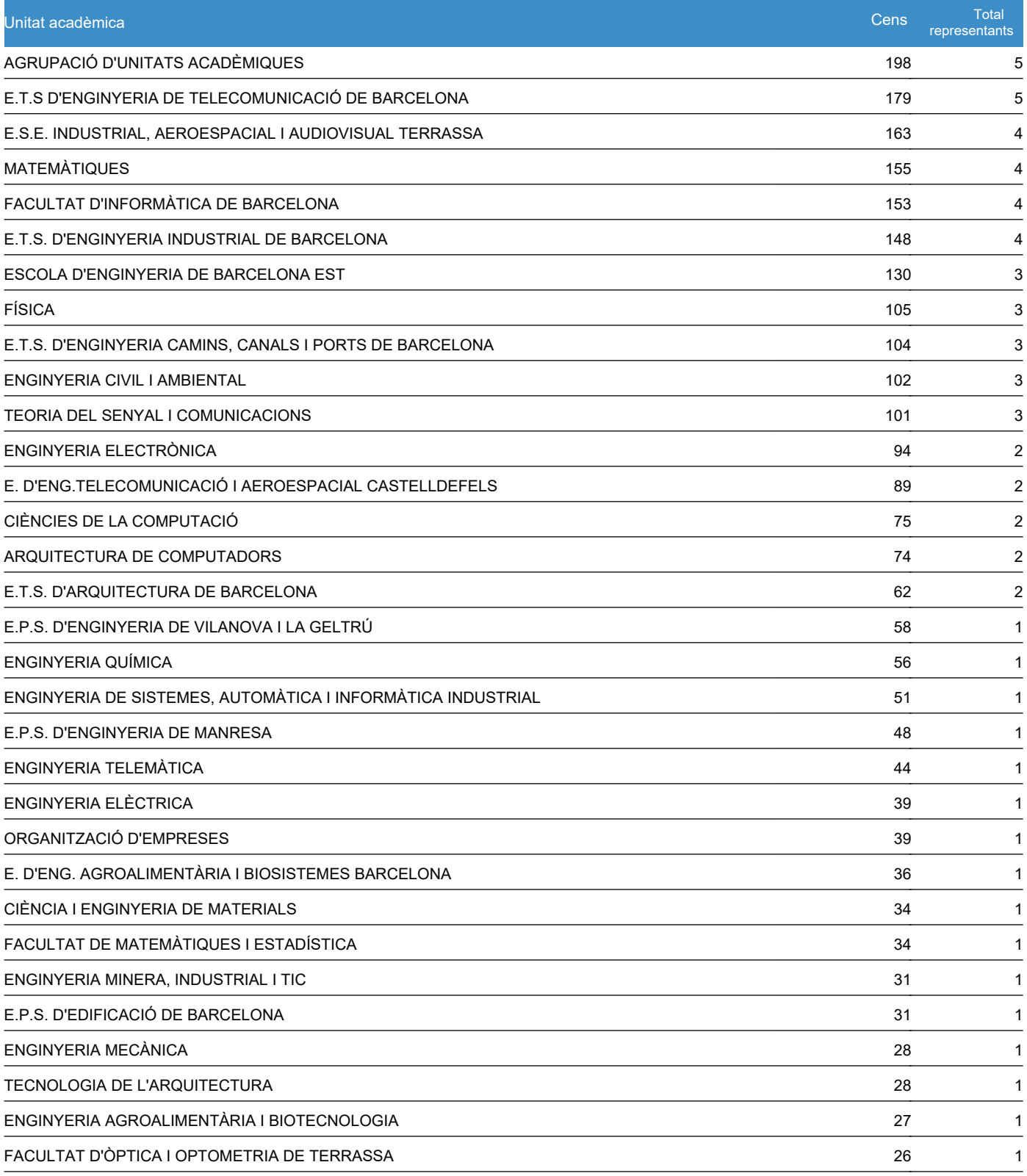

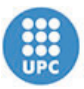

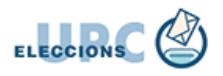

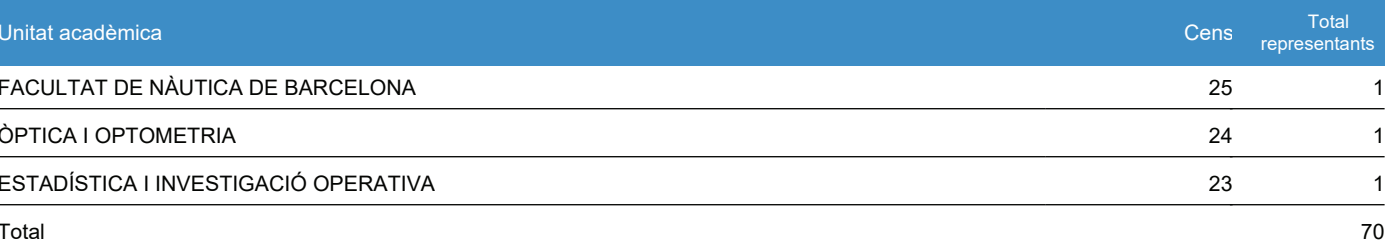

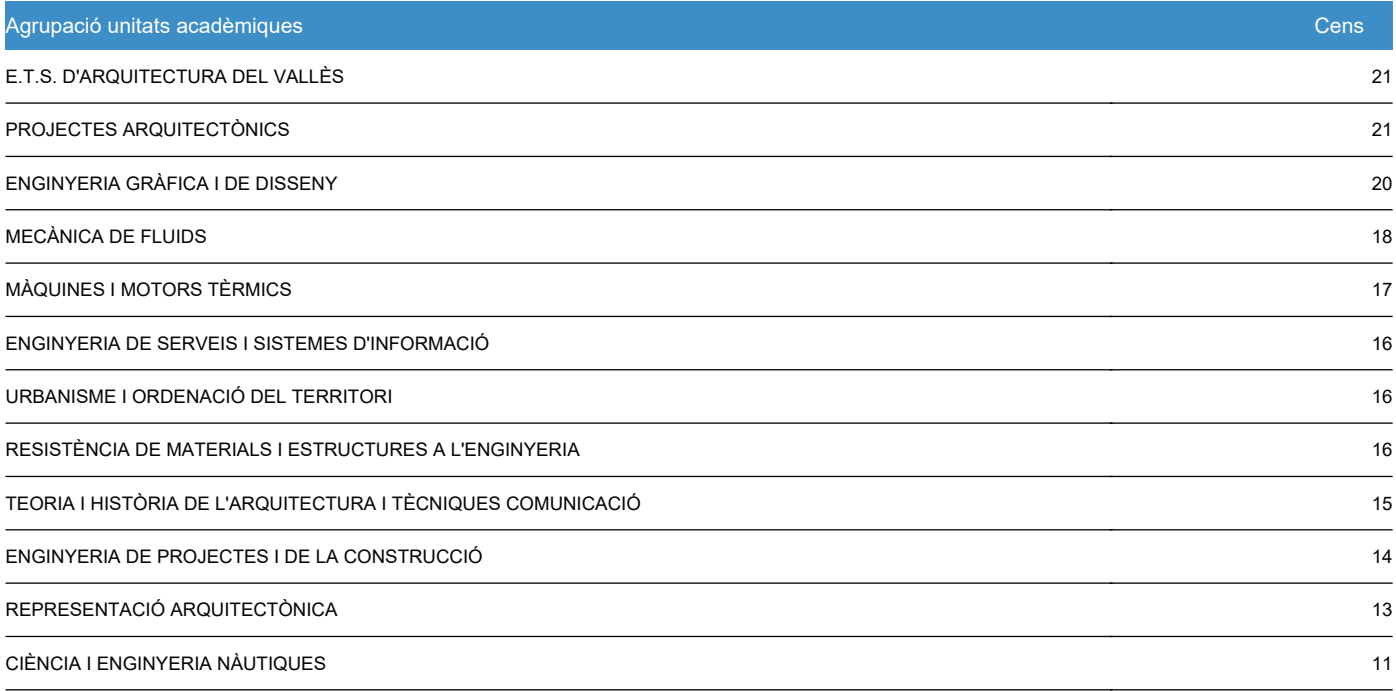

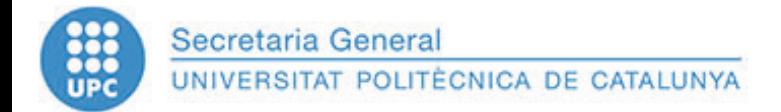

# PDI-B: resta del personal docent i investigador de controllo de controllador de controllator de controllator d

## Claustre Universitari 2021

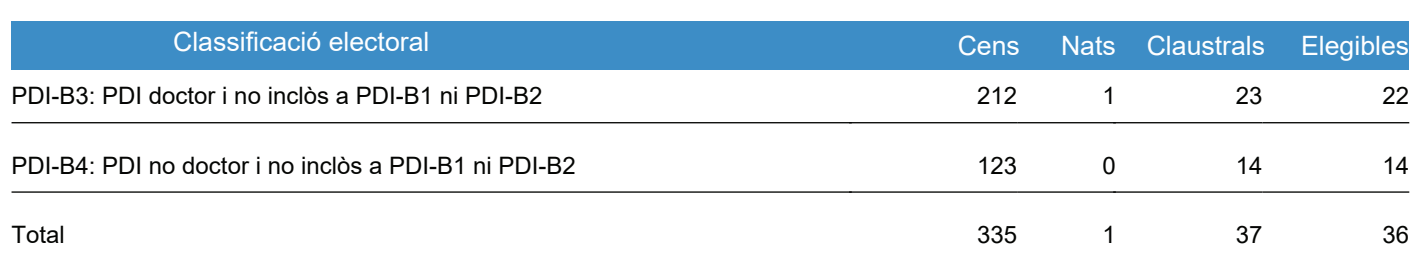

### Classificacions electorals amb membres fixats per normativa

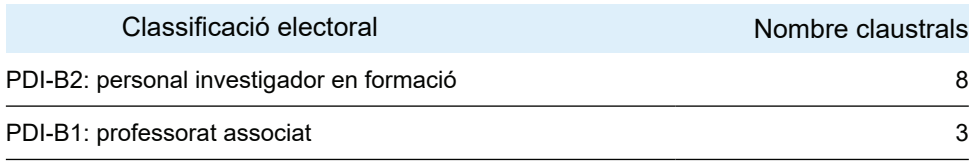

El nombre de membres del Claustre Universitari per a aquest sector són: 48

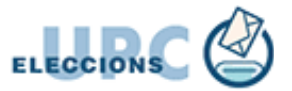

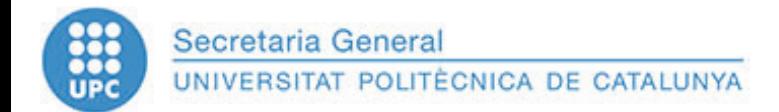

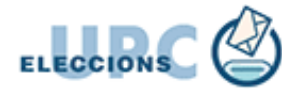

# Representants del personal d'administració i serveis **Caustre - Claustre - Total**

### Claustre Universitari 2021

El nombre de membres del Claustre Universitari per a aquest sector són 33

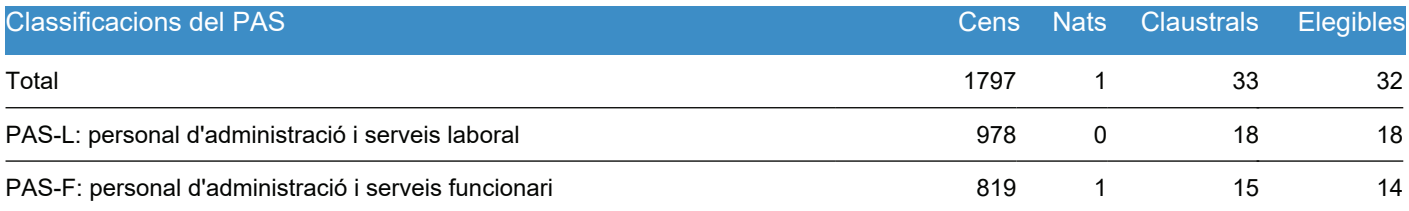

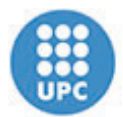

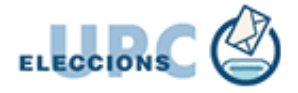

## Representants dels estudiants de grau i màster

# Claustre - Total

## Claustre Universitari 2021

El nombre de membres del Claustre Universitari per a aquest sector són: 67

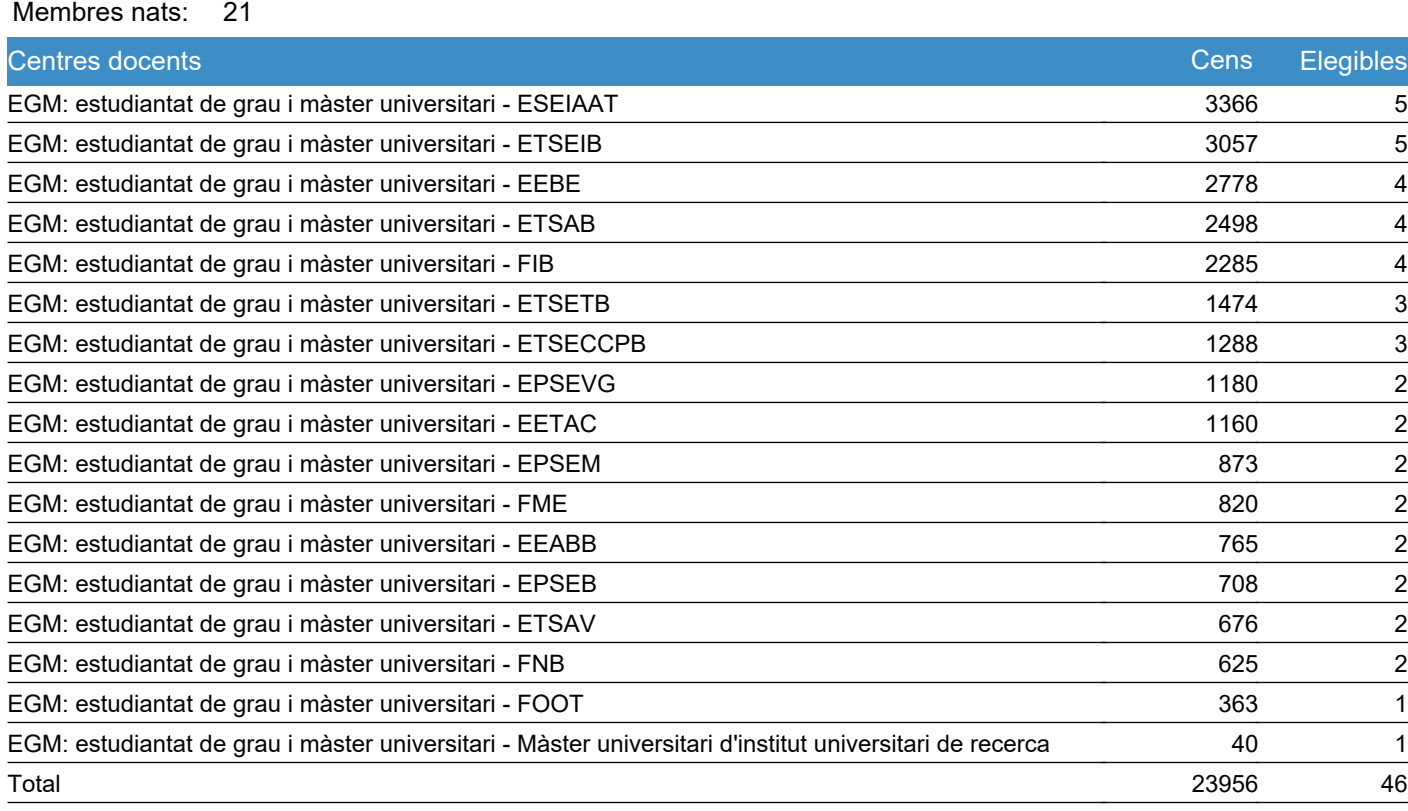

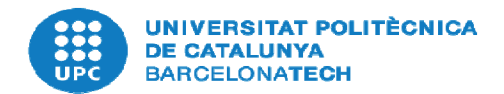

#### **ANNEX C**

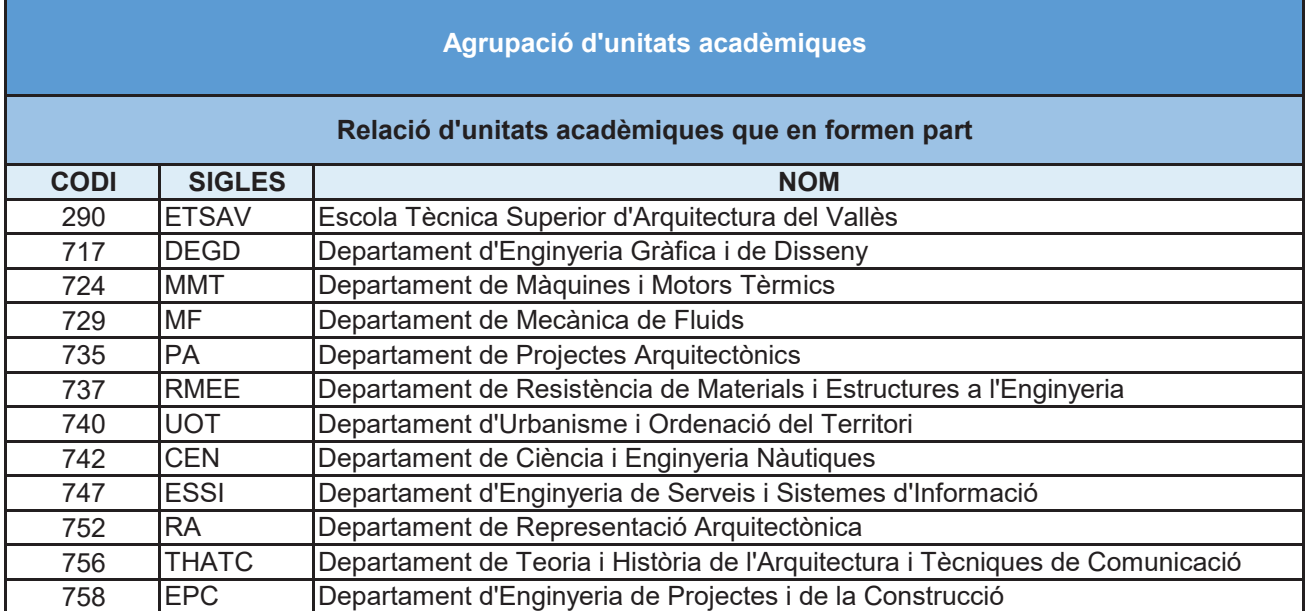